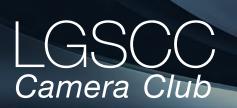

#### osgatos-saratogacameraclub.org

#### In this issue -items in blue below link to pages

- June meeting hybrid in-person & online- Covid Issue 26
- Member Biography Harvey Gold
- 1st Place Winners from May Tell Their Stories
- Program Night Wildlife Photography
- Elkhorn Slough Field Trip
- Hyperrealism Photographer
- A Long Walk with a Good Camera
- Iconic Photo Backstory
- Tips and Pixels
- Shot on iPhone Challenge
- Camera and Lens Quiz

## Next Competition - Creative/Travel June 6th

Submission Rule Change – The maximal number of all submissions is three per member per month. The maximal number of <u>digital</u> submissions per member per month is two. If you want to submit three, at least one must be a print. You may enter as many as three prints to the competition but then you will not be able to enter any digital submissions.

In-person Judge for June will be Ian Bornath - Ian has a long background in photography including a BS in Photography from the Rochester Institute of Technology and an MFA in Photography from the Hartford Art School. Additionally, he taught photography at a college level for 20 years.

*Creative* - Creative photography is producing an image through the use of imaginative skill or originality of thought including the altering of reality. No image should be eliminated from competition simply because it looks realistic, provided it shows originality of concept. Creative images may include modifications in the darkroom, on the computer, or in the camera, as well as unusual points of view, imaginative use of subject matter or . . . <u>MORE</u>

*Travel - A Photo Travel image expresses the characteristic* features or culture of a land as they are found naturally. There are no geographic limitations. Images from events or activities arranged specifically for photography, or of subjects directed or hired for photography are not permitted. Close up pictures of people or objects must include features that provide information about the location. Techniques that add, relocate, replace . . . MORE

Volume 44 Issue 6 ► June 2022

# **Notices and Coming Events**

See the <u>Calendar</u> on our web site for updates or details. Mon. June 6th, Competition - Creative/Travel/Mono/Color 7:30 p.m. See deadlines and more info on the website

Mon. June 20, Shiv Verma - Mirrorless Cameras for Wildlife Photography – This program will address the various features of Mirrorless cameras and how to set them up to obtain images that are at par with the best of DSLRs. You will learn how to obtain tack sharp images, Exposure; Auto Focus Modes; Manual Focus; and Flight shot techniques. This will be a zoom meeting.

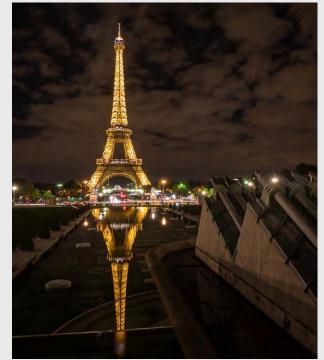

Past Travel winning image by David Kirsch

**Our first meeting in person in more than two years.** Admittance - Everyone will be checked at the door for a minimum of the two vaccine shots or single shot J&J. Masks will be recommended but optional.

#### Special Interest Group Links below

<u>Special Interest Group - Seeing in Sixes</u> <u>Special Interest Group in Monochrome Photography</u> <u>Special Interest Group with Rotating Assignments</u> <u>Special Interest Group in Photoshop</u> <u>Special Interest Group - Novice Only</u>

## Member Biography - Harvey Gold

My interest in photography began when I received a Kodak Brownie Hawkeye Camera for my 11th birthday. During my teens, I started working at a local photography store developing my darkroom skills along with photo composition and event photography. I was the newspaper photographer in high school and I still practice the photojournalism techniques acquired then. I joined LGSCC in 2003, along with Marty Weisberg and Joseph Grapa. We were viewed as "The Digital Guys". At the time, film slides and prints from color negatives were submitted for competition. With a great deal of help from Carolyn Ramsey, who dealt with the 6C's organization, we were able to start digital competitions.

# *"At the time, film slides and prints from color negatives were submitted for competition."*

Joseph Grapa and I designed our club's first digital projection competition methodology. At each Program Meeting, any member wishing to participate in the next digital competition would bring their images on a CD. They would list titles of the images on the CD envelope and

> included the image name as part of the file name.

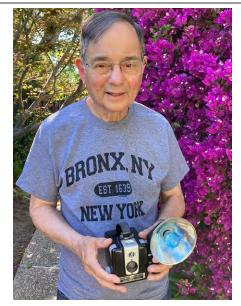

We then entered the data in a spreadsheet needed for the competition projection. Ronnie Rabedeau complemented my work, less than a year after my joining the club. She was an accomplished photographer and was admired by many of our club members and local photographers. From then on, I knew I was on the right track.

I want to recognize Claudia Peterson for teaching me how to mount prints for competition. I have taught that class to over 25 of our members. Claudia is a local PSA award winning portrait and nature photographer.

I plan to continue developing my photographic skills. My current interest is in digital infrared images.

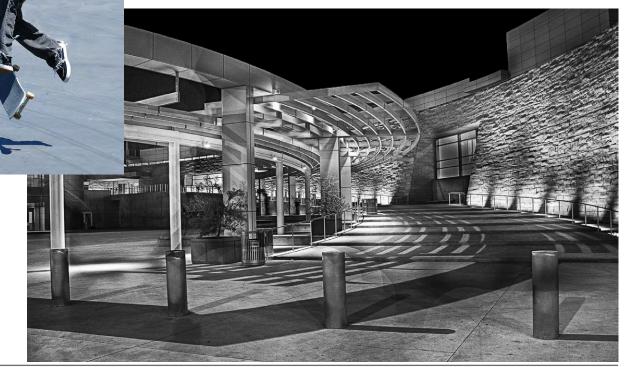

# May Competition Winners Tell Us How They Did It

# CDC (clock domain crossing), Teju Khubchandani, Color Pictorial Projected.

I went to Battery Godfrey with a group to practice balancing subject and background exposures. While waiting for my turn with the model, I noticed the narrow corridor with graffiti on both sides that stretches from one battery to another. Wouldn't it be nice if someone jumps over the narrow opening?, I thought to myself. Lo and behold, a young gentleman decided to jump over. It was too late to change to burst mode, so I waited for him to take the leap and tried to time it such that he would be in the center of the frame. Very happy with how it turned out.

We often say that the best camera is the one you have with you. May I also add that our eyes are actually the best camera we have. Even though this was not the subject I was supposed to be shooting, it turned out to be the best shot I had for the day. So, always be on the lookout for an opportunity.

I named this shot "CDC". In the silicon design world, when one signal goes from one frequency domain to another, we call that a clock domain crossing design.

Canon R5 + RF 24-70 @ 68mm, 1/1600, F2.8 and ISO 100

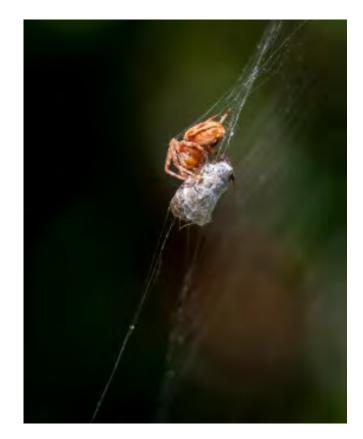

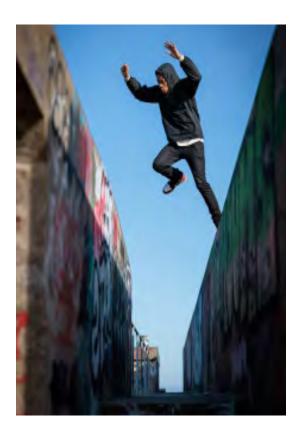

## In the early morning, a garden spider wraps his prey, Mary Ellen Kaschub, Nature projected

I find spiders both startling and fascinating - startling when they appear suddenly indoors; captivating when I see them and their work outside. I've always loved the beauty of spider webs, fascinated by the intricate webs they weave, often in different shapes and designs, to catch their prey.

In my front garden, this particular autumn morning, I spotted a garden spider at work spinning its thick layers of silk wrap around its prey, a fly, into a cocoon.

I learned later that the silk wrap prevents the prey from moving, and once secure the spider will proceed to eat its prey. In the garden that morning the light illuminated the spider as well as the thin lines of silk from which it was working. I was fascinated!

While I tried several camera settings to capture both the light and the action, I settled for spot focus and a narrow depth of field to blur out the background.

In the end I love to learn how insects live and work to help sustain the chain of life.

Camera: Nikon D300. SS 60mm lens at F2.8, SS 1/500; ISO 200.

# May Competition Winners Tell Us How They Did It (continued)

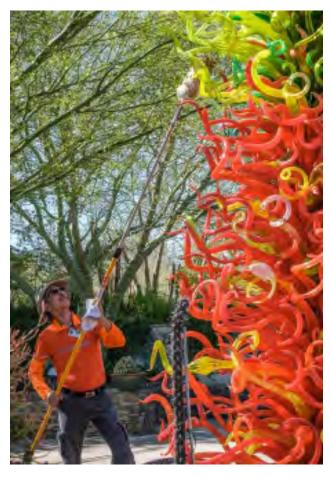

#### Volunteer Dusts Chihuly Glass Installation, Mary Ellen Kaschub Photo-Journalism Projected

This spring, the Desert Botanical Garden in Phoenix displayed largescale glass installations by Dale Chihuly along the trails and among the garden's world-class collection of desert plants. Susan Dinga and I visited early one morning in April. I was interested to see volunteers carefully dusting and cleaning the glass sculptures throughout the garden. I later learned that these volunteers are a specially trained team known as "dust busters" who work early morning shifts twice a week. This particular volunteer dressed in orange seemed to match the very tall glass tree installation as well as some background elements. Using a soft sham attached to a extension pole, he carefully worked his way around the hand-blown elements. This image tells the story!

Camera Info: Fuji X-T3; 55mm lens; SS 1/350 sec; ISO 320.

#### Sisyphus, Craig Colvin, Monochrome Projected

This was shot in June 2021 at Onion Creek near Moab, UT. On this trip another photographer and I had been down in a slot canyon shooting a model and, on our way back up the hill I saw this tumbleweed. We took turns carrying it up the hill and placed it in a nook in the rocks and had the model pose with it. After a few minutes of shooting, I added the stick in front because I thought it would add an additional graphical element. When we were done a gust of wind carried the tumbleweed back down into the canyon, mirroring the story of Sisyphus.

I processed the image in Lightroom and Photoshop and used Nik Silver Efex and Color Efex to convert to B/W and bring out the texture in the rocks.

Shot with a Canon 5DmkIII with a 24-70mm f/2.8 lens at 35mm. ISO 800, 1/80 sec at f/5.0

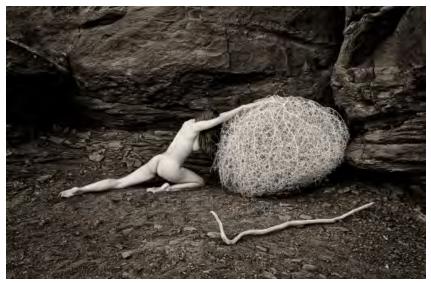

# Program Night - Wildlife Photography

On Monday May 16th, 45 members of LGSCC and other clubs gathered for a zoom meeting presentation with Krisztina Scheeff. Krisztina is an award-winning and professional nature photographer based in San Diego CA. Recognized for her photographic work in National Audubon Society as well as a finalist in the prestigious Wildlife Photograph of the Year competition, Krisztina's photos have been published in magazines and articles around the world, including National Geographic, Wild Planet Photo Magazine, California 101, San Diego Audubon Society, American Wild Magazine, Birders Digest, Marine Conservation Magazine – UK, North American Nature Photography Association, and more. If you missed the program see the recording here - <a href="https://youtu.be/1N4PXAk108Q">https://youtu.be/1N4PXAk108Q</a>

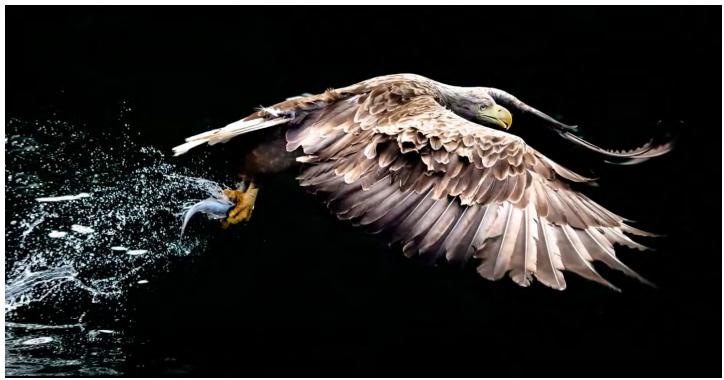

▲ *Above* - *White tailed eagle with catch* 

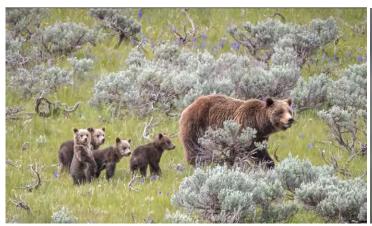

▲ Female Yellowstone grizzly by the name of 399 is followed by her rare set of four cubs. She gave birth at the age of 24 which is much later than a typical grizzly.

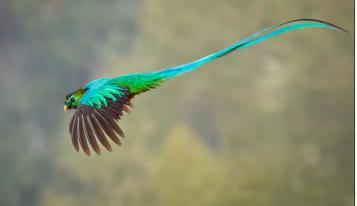

▲ Resplendent Quetzal Pharomachrus mocinno from Costa Rica has a tail of more than three feet.

# Field Trip - Elkhorn Slough

Elkhorn Slough harbors the largest tract of tidal salt marsh in California. It provides much-needed habitat for hundreds of species of plants and animals, including more than 340 species of birds.

Traveling aboard the Monterey Bay Eco Tours catamaran on a sunny and calm day, June 21st, proved to be quite an enjoyable day for our club members participating in this field trip!

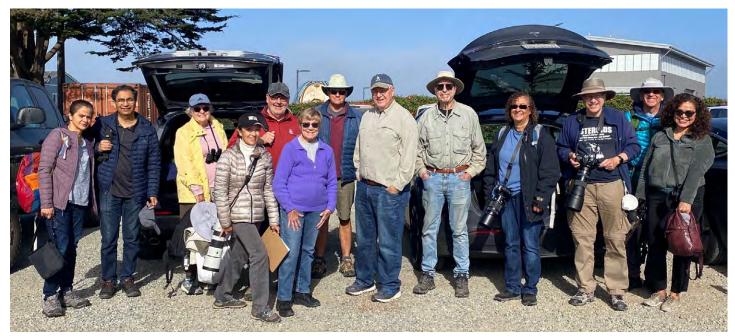

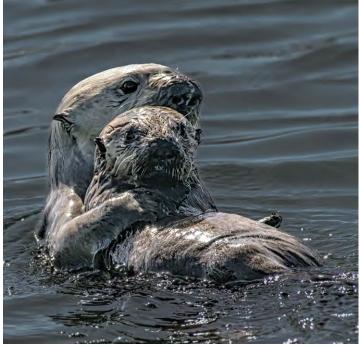

▲ Adult sea otter with pup - Image by Larry Shapiro

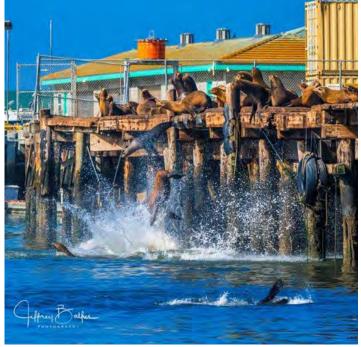

▲ Sea lions diving off the pier near Elkhorn Slough - Image by Jeff Balfus

article continued on next page

# Field Trip - Elkhorn Slough (continued)

Elkhorn Slough is a 7-mile-long (11 km) tidal slough and estuary on Monterey Bay in Monterey County, California. It is California's second largest estuary and the United States' first estuarine sanctuary. The community of Moss Landing and the Moss Landing Power Plant are located at the mouth of the slough on the bay. It has been designated as a protected and internationally recognized Ramsar wetland site since 2018.

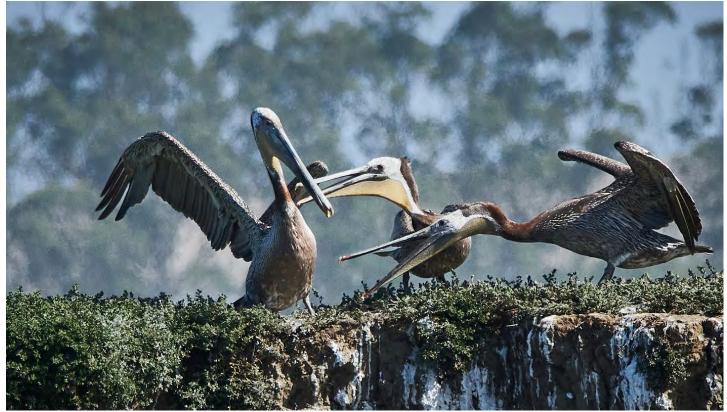

Pelicans agree to disagree at Elkhorn Slough - Image by Chris Cassell

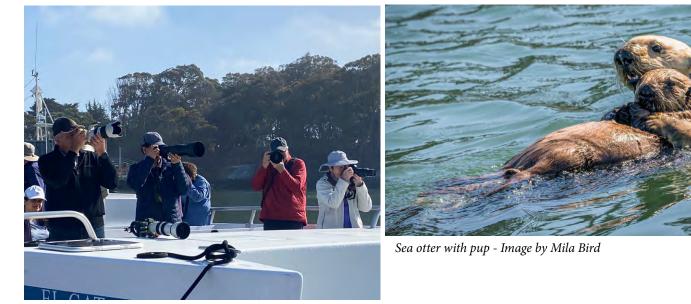

Photographers on board the catermaran - Image by Irina Nekrasova

# Hyperrealism Photographer - Mundane into Abstract Art

by Anete Lusina, petapixel.com

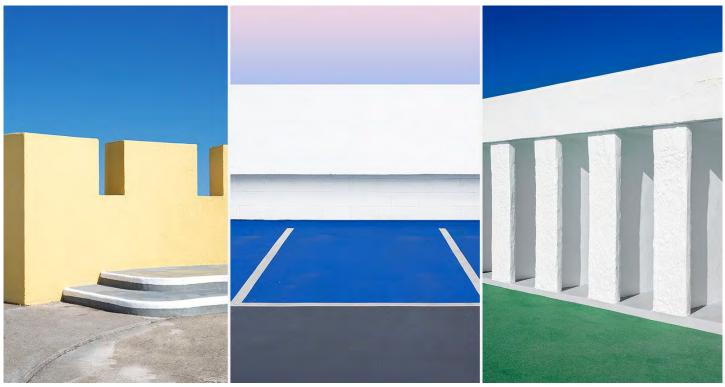

Combining hyperrealism photography with fragments of mundane and ordinary places, photographer <u>Connor Daly</u> has created unique images that blend the real and the imagined. Hyperrealism style in photography brings out intense colors, contrast, and sharpness of a scene as opposed to what is visible to the naked eye. This type of photography largely characterizes what Daly, who is based in London, United Kingdom, produces while capturing the simplicity of his surrounding environment.

Daly tried his hand at a mix of mediums, like sculpture, drawing, painting, and both digital and film photography. It wasn't until he came across a book called "<u>Helmand</u>" by photographer Robert Wilson that his love and interest in photography were affirmed. Daly said "I think it's important to find inspiration in your mentors, as well as through research and study." Entire Article here - <u>Abstract in Images</u>

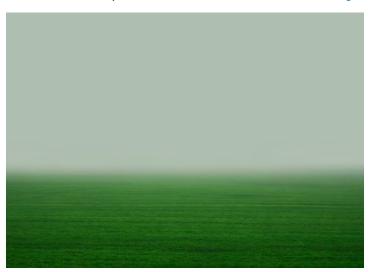

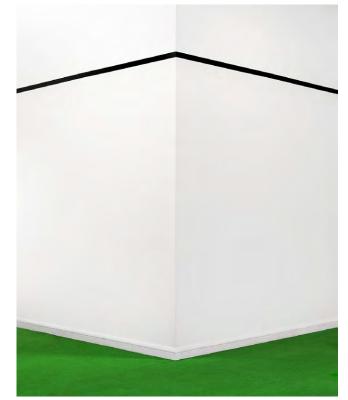

# A Long Walk with a Good Camera

#### Article idea submitted by Rick Tavan. From John Greengo Photoblog May 2022

I've long said that one the best ways of finding good photographs is by walking around. Lately I've been working on a photographic project where I take walks of 2 to 8 miles. These long photowalks are invigorating on many levels and something many photographers could benefit from.

The reasons why I think walking is so good; firstly — to see more stuff, and secondly — to make it as easy as possible to stop, explore, compose, and capture.

Most of my travel as an adult has been done with photography as the primary, or at least secondary, reason for the journey. I've traveled by means of: airplane, train, car, bus, cruise boat, small ship, long boat, yacht, canoe, dug-out canoe, pedalpowered canoe, kayak, helicopter, bike, motorbike, tuk-tuk, and a few other ways that I'm sure to have forgotten about. But far and away the majority of my favorite shots have come when I'm on my own two feet.

I'm a bit biased with my walking fascination because it's so effective for two of my favorite genres of photography: travel and landscapes. I do acknowledge that there are many types of photography that are not conducive to walking around: basketball, air to air photography (Aerial) and pretty much anything in a studio, are the first few to come to mind.

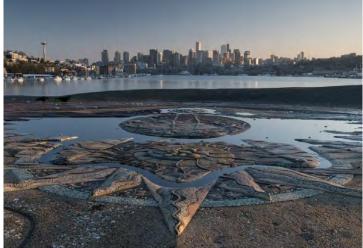

Clearly some types of photography force you to be in one specific place to make it happen, but that's not what I'm talking about here. Generally speaking almost every type of photography is best when the photographer has a bit of wiggle room to move around. The ability to adjust your height and move left or right as well as forward and back, by even the smallest of amounts, can be a huge benefit to the composition and thus the final photograph. As photographers, we tend to be picky about the smallest of details. Have you ever moved an inch or less because there was the smallest of distractions on the edge of your frame? Blog here - <u>https://www.johngreengo.com/blog/2022/05/</u>

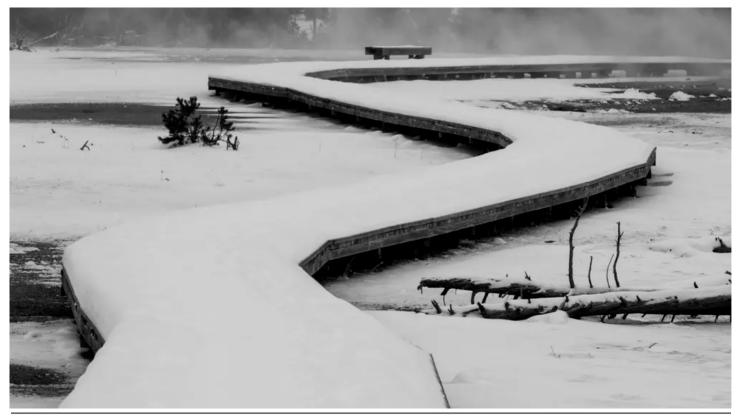

# **Iconic Photo Back Story**

#### from apnews.com by Nicole Winfield |

## Retired AP photographer Ut gives pope 'Napalm Girl' photo

VATICAN CITY (AP) — Retired Associated Press photographer Nick Ut met Wednesday with Pope Francis and gave him a copy of his Pulitzer Prize-winning photograph of a young Vietnamese girl running naked down the road after a napalm attack. Ut and Kim Phuc Phan Thi, whose terror the AP photographer captured on June 8, 1972 during the Vietnam War, greeted Francis at the end of his general audience Wednesday in St. Peter's Square, ahead of the 50th anniversary of the iconic image. See the entire article here - https://apnews.com/article/pope-francis-religion-buenos-aires-

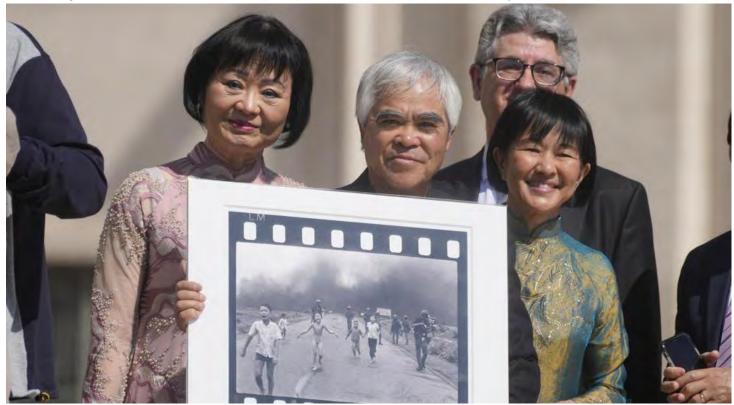

Pulitzer Prize-winning photographer Nick Ut, center, flanked by Kim Phuc, left, holds the" Napalm Girl", his Pulitzer Prize winning photo as they wait to meet with Pope Francis during the weekly general audience in St. Peter's Square at The Vatican, Wednesday, May 11, 2022. Ut and UNESCO Ambassador Kim Phuc are in Italy to promote the photo exhibition "From Hell to Hollywood" resuming Ut's 51 years of work at the Associated Press, including the 1973 Pulitzer-winning photo of Kim Phuc fleeing her village after it was accidentally hit by napalm bombs dropped by South Vietnamese forces. (AP Photo/Gregorio Borgia)

Kim Phuc, who later resettled in Canada and raised a family there, had met the former Cardinal Jorge Mario Bergoglio several years ago in his native Buenos Aires, Argentina, where she had travelled as part of her work as a goodwill ambassador for the U.N. culture agency.

"He looked at the picture and remembered her right away," Ut told AP in the piazza moments after the encounter. Kim Phuc said she wasn't sure Francis would remember her, given the hundreds of people he meets every day. "But he remembered very well. He said 'I remember you, I know you. Do you remember we met each other in Buenos Aires?' and I said 'Yes I do. I said 'God bless you with good health and for all you have done for peace." Ut was only 21 when he took the Vietnam photo, then set his camera aside to rush the 9-year-old Kim Phuc to a hospital, where doctors saved her life. "It was only me with my driver there, then I said I don't want to leave because I know she will die," Ut recalled. "Then I picked her up, put her in the van and I brought her to the hospital."

Ut later became a AP photographer based in Los Angeles, photographing A-list celebrities until he retired from the news agency in 2017. Recalling the horror of that day, Kim Phuc said that 50 years ago she was known to the world only as a victim of war. "But right now, 50 years later, I am no longer a victim of war. I am a mother, a grandmother and a survivor calling out for peace," she said.

# **Tips and Pixels**

From fstoppers.com by Alex Cooke

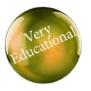

8 Helpful Photo-Editing Tips for Beginners

When it comes to creating a finished photo, choosing the right camera settings and composition is only half of what it takes. Knowing how to edit a photo to achieve a tasteful result that matches your creative vision is the other half. If you are newer to photography, check out this fantastic video tutorial that will give you eight tips sure to improve your post-processing. <u>Click Video Image below</u>

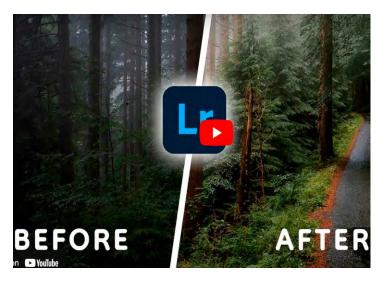

Coming to you from James Popsys, this excellent video tutorial will show you eight helpful tips for improving your photo edits.

If I had to give one tip to newer photographers working on improving their editing skills, it would simply be to err on the side of doing less. There is a tendency, particularly before you have developed a nuanced eye, to take edits a bit too far, especially with things like saturation, which can cause your photos to look a bit gaudy or fake.

One easy way to deal with this is to simply take a few minutes to step away from your computer after you are done with a batch, then return and evaluate your work with a fresh set of eyes before you export the images. Check out the video above for the full rundown from Popsys.

## The Surprising Facts About Pixels and How They Affect Your Photography – fstoppers.com by Ivor Rackham

How far should you sit from your screen? How large can you print your photos? Why are stacked sensors better? There is much more to those pixels than you might think. Our eyes' retinas comprise millions of photoreceptor cells, individual light detecting points called rods and cones.

Each eye has about 576 million, that's a lot of photoreceptor cells in your eye compared to the equivalent photoreceptors on your camera's sensor. However, that high resolution is mainly concentrated in a small area in the center of your retina, the fovea, and beyond that, the resolution is not so great in peripheral vision.

You can test this with your eyes. Gradually move closer to your monitor or TV. You will see the individual pixels that make up the picture at some point. However, you can only see those directly in front of your eyes.

The distance where you can see the pixels will vary depending upon whether you have an HD 1080p or a 4K screen. Consequently, the viewing distance should depend upon the monitor you are using. Sit too far away, you can't resolve all the details in the image, too close and you will see the pixels.

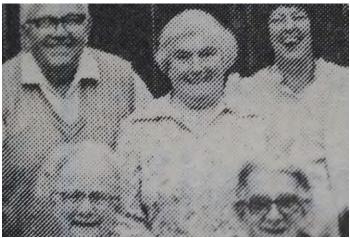

Shading on photos in newsprint was achieved by increasing the size, proximity, and darkness of dots. Walk away from the screen and the image resolves itself more clearly.

According to an old chart on the B&H website, a 10-megapixel camera can print a 20" x 30". That makes a mockery of the whole race for ever more pixels. Many of us would be better suited to lower resolution cameras with a lower pixel density. That would mean each photodiode — light receptor — on the sensor would be larger. Thus, it could gather more photons, so the signal to noise ratio and the dynamic range would be greater.

Article here - Check out new stack sensor advances

# 'Shot on iPhone' Macro Challenge Photos

#### From macrumors.com April 13, 2022

Apple unveiled the 10 winning photos from the Shot on iPhone Macro Challenge that the company launched earlier this year. Entrants were able to submit unedited macro photos shot on the iPhone 13 Pro and iPhone 13 Pro Max straight from the camera, but photos edited through Apple's Photos app or third-party software were also accepted. <u>Read more here</u>

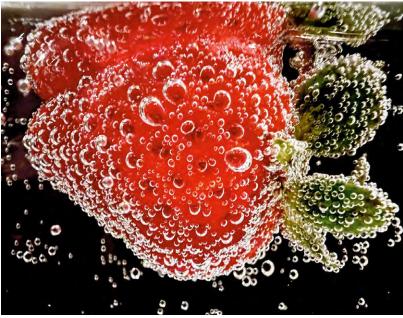

Above - "Strawberry in Soda" by Ashley Lee, San Francisco Right - "A Drop of Freedom" by Daniel Olah, Budapest, Hungary Below - "The Cave" by Marco Colletta, Taranto, Italy

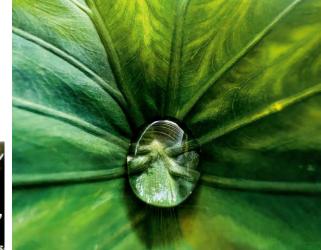

Above - "Hidden Gem" by Jirasak Panpiansin, Thailand

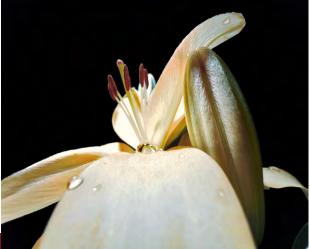

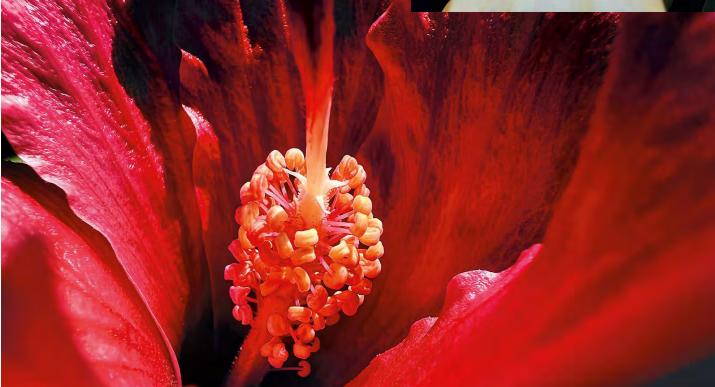

# Quiz - Winners and Losers of Photography in 2021

#### From fstoppers.com by Michelle VanTine

Do you think you have your finger on the pulse of the photography industry? Who still holds the title for most used cameras: Canon, Nikon, or Sony? What lenses are the top 3 most used lenses? Which specialty of photographers make the most money and which make the least? What genre of photography took the biggest losses during the pandemic? Being a former (art) teacher I made a pop quiz for you. Jot down your answers, then enjoy these insightful findings from the 2022 State of the Photography Industry report by Zenfolio and Format and see how you did.

In this study, 3,398 photographers were surveyed, across 97 different countries. 71% of respondents were full-time or part-time self-employed photographers, with the remainder made up of hobbyists, students, and full-time employees.

- 1: Canon was the most used, followed by Nikon then notable far behind Sony and Fuji.
- 2: Word-of-mouth generated the most new clientele.
- 3: Commercial photographers make the most money.
- 4: Fine art photographers make the least amount of money, followed by travel photographers and still life.
- 5: The most used lens is the 24-70mm.
- 6: Right around 50% of responders have made the switch to mirrorless cameras.
- 7: Boudoir took the biggest loss of income in 2021.

Thanks to Zenfolio and Format for their extensive work on this study and I look forward to reporting back on next year's findings. You can click here to <u>read the full 68-page report</u>. <u>Entire summary article here</u>

# 1- WHICH BRAND OF CAMERA WAS MOST USED By Photographers: Nikon, Canon or Sony?

2- WHAT CHANNEL WAS MOST EFFECTIVE FOR Acquiring New Clients: Internet Search, Word-of-Mouth, or Instagram?

3- WHAT GENRE OF PHOTOGRAPHY MADE THE MOST MONEY? COMMERCIAL, FOOD, OR Portraits?

4- WHAT GENRE OF PHOTOGRAPHY MADE THE LEAST MONEY? TRAVEL, FINE ART, BOUDOIR?

5- WHAT IS THE MOST USED LENS? 50MM, 70-200MM, 24-70MM

6- WHAT PERCENTAGE OF PHOTOGRAPHERS HAVE Switched to Mirroless: 27%, 14% or 50%

7- WHAT GENRE OF PHOTOGRAPHY TOOK THE BIGGEST INCOME LOSSES IN 2021: WEDDINGS, Sports, or Boudoir?

#### **Great Photography Articles**

Think Like an Artist and Improve - <u>https://fstoppers.com/fine-art/think-artist-and-improve-your-photography-599763</u> Lightroom Turns on Building Lights - <u>https://fstoppers.com/landscapes/how-turn-city-lights-using-lightroom-600196</u> 10 Reasons to Create B/W Images - <u>https://petapixel.com/2022/03/30/10-reasons-to-shoot-black-and-white-photos</u> Auroras in Iceland - <u>https://www.livescience.com/auroral-storm-peeks-through-clouds-iceland</u>

Copyrights of all photos in this publication are retained by the photographers credited.

#### **Key Contacts**

| President             | Membership       | Webmaster            | Newsletter           | Official publication of the Los Gatos-                     |                       |
|-----------------------|------------------|----------------------|----------------------|------------------------------------------------------------|-----------------------|
| Larry Shapiro         | Paul Streit      | Jim Katzman          | Eric Gray            | Saratoga Camera Club, a club<br>member of the Photographic | Photograph<br>Society |
| leshapiro95014@me.com | pstreit1@msn.com | jimkoolkat@gmail.com | eric@gdacreative.com | Society of America                                         |                       |